# **Gong - Funcionalidad #1009**

## **Incluir ficheros en el backup**

2011-05-10 11:04 - Santiago Ramos

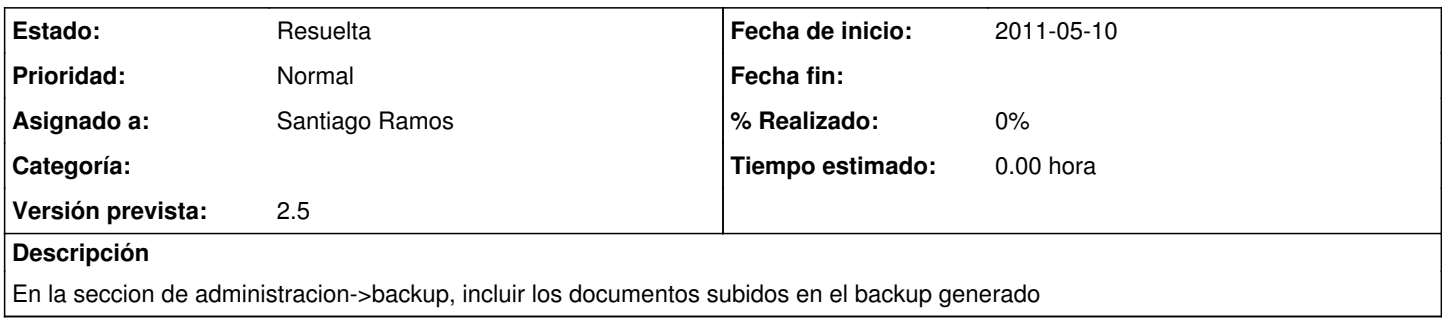

#### **Histórico**

### **#1 - 2011-05-23 10:07 - Santiago Ramos**

*- Versión prevista cambiado 2.4.1 por 2.5*

#### **#2 - 2011-05-26 12:05 - Santiago Ramos**

*- Estado cambiado Nueva por Resuelta*

*- Asignado a establecido a Santiago Ramos*

Resuelto en commit r3827